# **instascrape**

*Release 0.0.7*

**Oct 10, 2021**

# Contents:

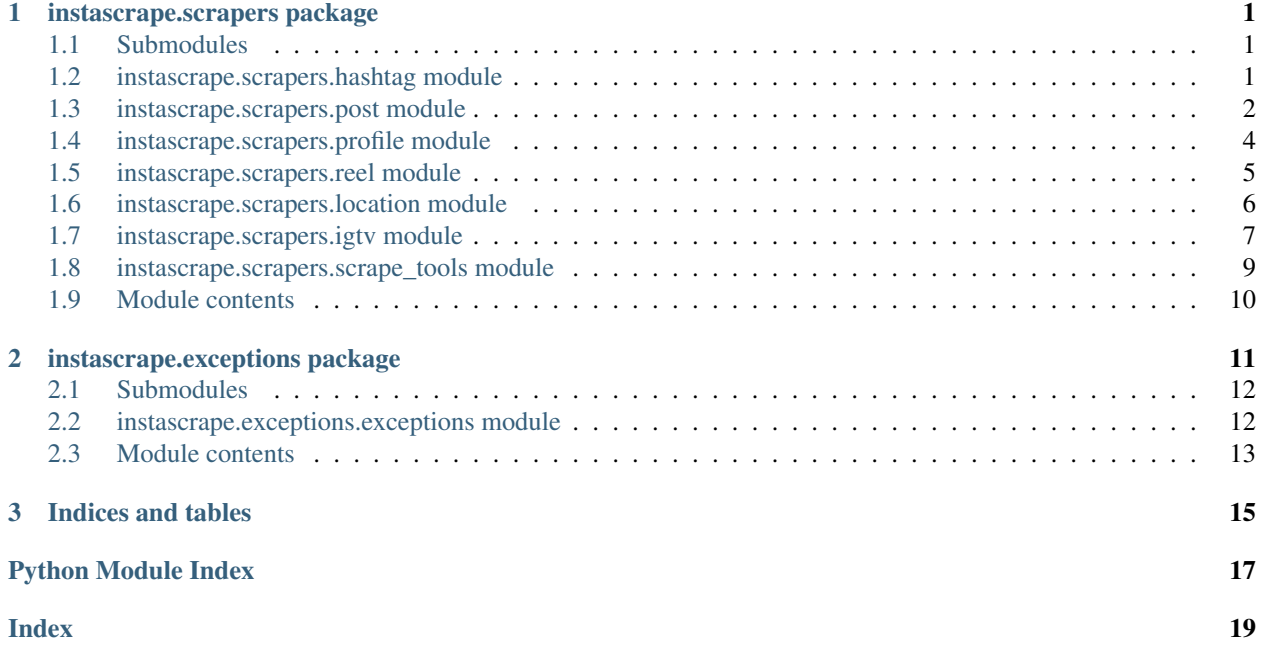

# CHAPTER 1

### instascrape.scrapers package

## <span id="page-4-3"></span><span id="page-4-1"></span><span id="page-4-0"></span>**1.1 Submodules**

# <span id="page-4-2"></span>**1.2 instascrape.scrapers.hashtag module**

### **1.2.1 Hashtag**

Scrape data from a Hashtag page

```
class instascrape.scrapers.hashtag.Hashtag(source: Union[str, bs4.BeautifulSoup, Dict[str,
                                                     Any]])
```
Bases: instascrape.core.\_static\_scraper.\_StaticHtmlScraper

Scraper for an Instagram hashtag page

**get\_recent\_posts** (*amt: int* = 71)  $\rightarrow$  List[instascrape.scrapers.post.Post] Return a list of recent posts to the hasthag

**Parameters**  $\text{amt}(int)$  **– Amount of recent posts to return** 

Returns posts – List containing the recent 12 posts and their available data

Return type List[*[Post](#page-5-1)*]

**scrape**(*mapping=None*, *keys: Optional[List[str]] = None*, *exclude: Optional[List[str]] = None*, *headers={'user-agent': 'Mozilla/5.0 (Linux; Android 6.0; Nexus 5 Build/MRA58N) AppleWebKit/537.36 (KHTML*, *like Gecko) Chrome/87.0.4280.88 Mobile Safari/537.36 Edg/87.0.664.57'}*, *inplace=True*, *session=None*, *webdriver=None*)  $\rightarrow$  None Scrape data from the source

- **mapping** (*Dict*[str, deque]) Dictionary of parsing queue's that tell the JSON engine how to process the JSON data
- **keys** (List [str]) List of strings that correspond to desired attributes for scraping
- <span id="page-5-2"></span>• **exclude**  $(List[str]) - List of strings that correspond to which attributes to exclude$ from being scraped
- **headers** (*Dict* [str, str]) Dictionary of request headers to be passed on the GET request
- **inplace** (bool) Determines if data modified inplace or return a new object with the scraped data
- **session** (requests. Session) Session for making the GET request
- **webdriver** (selenium.webdriver.chrome.webdriver.WebDriver) Webdriver for scraping the page, overrides any default or passed session

Returns Optionally returns a scraped instance instead of modifying inplace if inplace arg is True

Return type return\_instance

#### **session = <requests.sessions.Session object>**

 $to\_csv$  (*fp: str*)  $\rightarrow$  None

Write scraped data to .csv at the given filepath

**Parameters**  $\mathbf{fp}$  ( $str$ ) – Filepath to write data to

#### $to\_dict$  (*metadata: bool* = *False*)  $\rightarrow$  Dict[str, Any]

Return a dictionary containing all of the data that has been scraped

**Parameters metadata** (bool) – Boolean value that determines if metadata specified in self.\_METADATA\_KEYS will be included in the dictionary.

Returns data\_dict – Dictionary containing the scraped data

Return type Dict[str, Any]

```
to json (fp: str) \rightarrow None
```
Write scraped data to .json file at the given filepath

**Parameters**  $\mathbf{fp}$  ( $\mathbf{str}$ ) – Filepath to write data to

## <span id="page-5-0"></span>**1.3 instascrape.scrapers.post module**

### **1.3.1 Post**

Scrape data from a Post page

<span id="page-5-1"></span>**class** instascrape.scrapers.post.**Post**(*source: Union[str, bs4.BeautifulSoup, Dict[str, Any]]*) Bases: instascrape.core.\_static\_scraper.\_StaticHtmlScraper

Scraper for an Instagram post page

```
SUPPORTED_DOWNLOAD_EXTENSIONS = ['.mp3', '.mp4', '.png', '.jpg']
```

```
download (fp: str) \rightarrow None
```
Download an image or video from a post to your local machine at the given filepath

**Parameters**  $\mathbf{fp}$  ( $s \text{tr}$ ) – Filepath to download the image to

 $embed() \rightarrow str$ 

Return embeddable HTML str for this post

Returns html\_template – HTML string with embed markup for this Post

#### Return type str

<span id="page-6-0"></span>**get\_recent\_comments** () → List[instascrape.scrapers.comment.Comment]

Returns a list of Comment objects that contain data regarding some of the posts comments

Returns comments\_arr – List of Comment objects

#### Return type List[Comment]

**scrape**(*mapping=None*, *keys: Optional[List[str]] = None*, *exclude: Optional[List[str]] = None*, *headers={'user-agent': 'Mozilla/5.0 (Linux; Android 6.0; Nexus 5 Build/MRA58N) AppleWebKit/537.36 (KHTML*, *like Gecko) Chrome/87.0.4280.88 Mobile Safari/537.36 Edg/87.0.664.57'}*, *inplace=True*, *session=None*, *webdriver=None*)  $\rightarrow$  None

Scrape data from the source

#### Parameters

- **mapping** (Dict [str, deque]) Dictionary of parsing queue's that tell the JSON engine how to process the JSON data
- **keys**  $(List[str])$  List of strings that correspond to desired attributes for scraping
- **exclude** (*List* [str]) List of strings that correspond to which attributes to exclude from being scraped
- **headers** (*Dict* [str, str]) Dictionary of request headers to be passed on the GET request
- **inplace** (bool) Determines if data modified inplace or return a new object with the scraped data
- **session** (requests.Session) Session for making the GET request
- **webdriver** (selenium.webdriver.chrome.webdriver.WebDriver) Webdriver for scraping the page, overrides any default or passed session

Returns Optionally returns a scraped instance instead of modifying inplace if inplace arg is True

Return type return\_instance

#### **session = <requests.sessions.Session object>**

```
to \textbf{csv}(f_p: str) \rightarrow \text{None}
```
Write scraped data to .csv at the given filepath

**Parameters**  $\mathbf{fp}$  ( $\mathbf{str}$ ) – Filepath to write data to

#### **to** dict (*metadata: bool = False*)  $\rightarrow$  Dict[str, Any]

Return a dictionary containing all of the data that has been scraped

**Parameters metadata** (bool) – Boolean value that determines if metadata specified in self.\_METADATA\_KEYS will be included in the dictionary.

Returns data dict – Dictionary containing the scraped data

Return type Dict[str, Any]

```
tojson (fp: str) \rightarrow None
```
Write scraped data to .json file at the given filepath

**Parameters**  $\mathbf{fp}$  ( $\mathbf{str}$ ) – Filepath to write data to

# <span id="page-7-1"></span><span id="page-7-0"></span>**1.4 instascrape.scrapers.profile module**

**class** instascrape.scrapers.profile.**Profile**(*source: Union[str, bs4.BeautifulSoup, Dict[str,*

*Any]]*)

Bases: instascrape.core.\_static\_scraper.\_StaticHtmlScraper

Scraper for an Instagram profile page

**get\_posts**(*webdriver*, *amount=None*, *login\_first=False*, *login\_pause=60*, *max\_failed\_scroll=300*, *scrape=False*, *scrape\_pause=5*)

Return Post objects from profile scraped using a webdriver (not included)

#### Parameters

- **webdriver** (selenium.webdriver.chrome.webdriver.WebDriver) Selenium webdriver for rendering JavaScript and loading dynamic content
- **amount**  $(int)$  Amount of posts to return, default is all of them
- **login\_first** (bool) Start on login page to allow user to manually login to Instagram
- **login\_pause** (int) Length of time in seconds to pause before starting scrape
- **max\_failed\_scroll** (int) Maximum amount of scroll attempts before stopping if scroll is stuck
- **scrape**  $(boo1)$  Scrape posts with the webdriver prior to returning
- **scrape\_pause** (int) Time in seconds between each scrape

Returns posts – Post objects gathered from the profile page

#### Return type List[*[Post](#page-5-1)*]

**get\_recent\_posts**(*amt: int = 12*) → List[instascrape.scrapers.post.Post] Return a list of the profiles recent posts. Max available for return is 12.

Parameters amt  $(int)$  – Amount of recent posts to return

Returns posts – List containing the recent 12 posts and their available data

#### Return type List[*[Post](#page-5-1)*]

**scrape**(*mapping=None*, *keys: Optional[List[str]] = None*, *exclude: Optional[List[str]] = None*, *headers={'user-agent': 'Mozilla/5.0 (Linux; Android 6.0; Nexus 5 Build/MRA58N) AppleWebKit/537.36 (KHTML*, *like Gecko) Chrome/87.0.4280.88 Mobile Safari/537.36*  $Edg/87.0.664.57'$ }, *inplace=True*, *session=None*, *webdriver=None*)  $\rightarrow$  None Scrape data from the source

- mapping (Dict [str, deque]) Dictionary of parsing queue's that tell the JSON engine how to process the JSON data
- **keys** (List [str]) List of strings that correspond to desired attributes for scraping
- **exclude** (*List* [str]) List of strings that correspond to which attributes to exclude from being scraped
- **headers** (*Dict* [str, str]) Dictionary of request headers to be passed on the GET request
- **inplace** (bool) Determines if data modified inplace or return a new object with the scraped data
- **session** (requests. Session) Session for making the GET request

<span id="page-8-1"></span>• **webdriver** (selenium.webdriver.chrome.webdriver.WebDriver) – Webdriver for scraping the page, overrides any default or passed session

Returns Optionally returns a scraped instance instead of modifying inplace if inplace arg is True

Return type return instance

#### **session = <requests.sessions.Session object>**

**to**  $\textbf{csv}(f_p: str) \rightarrow \text{None}$ 

Write scraped data to .csv at the given filepath

**Parameters**  $\mathbf{fp}$  ( $str$ ) – Filepath to write data to

 $\text{to\_dict}$  (*metadata: bool = False*)  $\rightarrow$  Dict[str, Any] Return a dictionary containing all of the data that has been scraped

> **Parameters metadata** (bool) – Boolean value that determines if metadata specified in self.\_METADATA\_KEYS will be included in the dictionary.

Returns data\_dict – Dictionary containing the scraped data

Return type Dict[str, Any]

```
to \mathbf{\dot{p}}son(fp: str) \rightarrow None
```
Write scraped data to .json file at the given filepath

**Parameters**  $\mathbf{fp}$  ( $str$ ) – Filepath to write data to

# <span id="page-8-0"></span>**1.5 instascrape.scrapers.reel module**

**class** instascrape.scrapers.reel.**Reel**(*source: Union[str, bs4.BeautifulSoup, Dict[str, Any]]*) Bases: [instascrape.scrapers.post.Post](#page-5-1)

Scraper for an Instagram reel

```
SUPPORTED_DOWNLOAD_EXTENSIONS = ['.mp3', '.mp4', '.png', '.jpg']
```
**download** (*fp: str*)  $\rightarrow$  None

Download an image or video from a post to your local machine at the given filepath

**Parameters**  $\mathbf{fp}$  ( $\mathbf{str}$ ) – Filepath to download the image to

```
embed() → str
```
Return embeddable HTML str for this post

Returns html\_template – HTML string with embed markup for this Post

Return type str

**get\_recent\_comments**() → List[instascrape.scrapers.comment.Comment]

Returns a list of Comment objects that contain data regarding some of the posts comments

Returns comments\_arr – List of Comment objects

Return type List[Comment]

**scrape**(*mapping=None*, *keys: Optional[List[str]] = None*, *exclude: Optional[List[str]] = None*, *headers={'user-agent': 'Mozilla/5.0 (Linux; Android 6.0; Nexus 5 Build/MRA58N) AppleWebKit/537.36 (KHTML*, *like Gecko) Chrome/87.0.4280.88 Mobile Safari/537.36 Edg/87.0.664.57'}*, *inplace=True*, *session=None*, *webdriver=None*)  $\rightarrow$  None Scrape data from the source

- <span id="page-9-1"></span>• **mapping** (Dict [str, deque]) – Dictionary of parsing queue's that tell the JSON engine how to process the JSON data
- **keys** (List [str]) List of strings that correspond to desired attributes for scraping
- **exclude** (*List* [str]) List of strings that correspond to which attributes to exclude from being scraped
- **headers** (*Dict* [str, str]) Dictionary of request headers to be passed on the GET request
- **inplace** (bool) Determines if data modified inplace or return a new object with the scraped data
- **session** (requests. Session) Session for making the GET request
- **webdriver** (selenium.webdriver.chrome.webdriver.WebDriver) Webdriver for scraping the page, overrides any default or passed session

Returns Optionally returns a scraped instance instead of modifying inplace if inplace arg is True

Return type return instance

#### **session = <requests.sessions.Session object>**

 $to\_csv$  (*fp: str*)  $\rightarrow$  None

Write scraped data to .csv at the given filepath

**Parameters**  $\mathbf{fp}$  ( $str$ ) – Filepath to write data to

**to** dict (*metadata: bool* = *False*)  $\rightarrow$  Dict[str, Any]

Return a dictionary containing all of the data that has been scraped

**Parameters metadata** (bool) – Boolean value that determines if metadata specified in self.\_METADATA\_KEYS will be included in the dictionary.

Returns data\_dict – Dictionary containing the scraped data

Return type Dict[str, Any]

 $to$  json (*fp: str*)  $\rightarrow$  None Write scraped data to .json file at the given filepath

**Parameters**  $\mathbf{fp}$  ( $str$ ) – Filepath to write data to

# <span id="page-9-0"></span>**1.6 instascrape.scrapers.location module**

**class** instascrape.scrapers.location.**Location**(*source: Union[str, bs4.BeautifulSoup, Dict[str, Any]]*) Bases: instascrape.core.\_static\_scraper.\_StaticHtmlScraper

Scraper for an Instagram profile page

**get\_recent\_posts**(*amt: int = 24*) → List[instascrape.scrapers.post.Post] Return a list of recent posts to the location

**Parameters**  $\text{amt}(int)$  **– Amount of recent posts to return** 

Returns posts – List containing the recent 24 posts and their available data

Return type List[*[Post](#page-5-1)*]

<span id="page-10-1"></span>**scrape**(*mapping=None*, *keys: Optional[List[str]] = None*, *exclude: Optional[List[str]] = None*, *headers={'user-agent': 'Mozilla/5.0 (Linux; Android 6.0; Nexus 5 Build/MRA58N) AppleWebKit/537.36 (KHTML*, *like Gecko) Chrome/87.0.4280.88 Mobile Safari/537.36 Edg/87.0.664.57'}*, *inplace=True*, *session=None*, *webdriver=None*)  $\rightarrow$  None Scrape data from the source

#### Parameters

- **mapping** (*Dict* [str, deque]) Dictionary of parsing queue's that tell the JSON engine how to process the JSON data
- **keys**  $(List[str])$  List of strings that correspond to desired attributes for scraping
- **exclude** (*List* [str]) List of strings that correspond to which attributes to exclude from being scraped
- **headers** (*Dict* [str, str]) Dictionary of request headers to be passed on the GET request
- **inplace** ( $bool$ ) Determines if data modified inplace or return a new object with the scraped data
- **session** (requests.Session) Session for making the GET request
- **webdriver** (selenium.webdriver.chrome.webdriver.WebDriver) Webdriver for scraping the page, overrides any default or passed session

Returns Optionally returns a scraped instance instead of modifying inplace if inplace arg is True

Return type return\_instance

#### **session = <requests.sessions.Session object>**

 $to\_csv$  (*fp: str*)  $\rightarrow$  None

Write scraped data to .csv at the given filepath

**Parameters**  $\mathbf{fp}$  ( $str$ ) – Filepath to write data to

 $\text{to\_dict}$  (*metadata: bool = False*)  $\rightarrow$  Dict[str, Any]

- Return a dictionary containing all of the data that has been scraped
	- **Parameters metadata** (bool) Boolean value that determines if metadata specified in self.\_METADATA\_KEYS will be included in the dictionary.

Returns data\_dict – Dictionary containing the scraped data

Return type Dict[str, Any]

 $to$  json (*fp: str*)  $\rightarrow$  None Write scraped data to .json file at the given filepath

**Parameters**  $\mathbf{fp}$  ( $str$ ) – Filepath to write data to

## <span id="page-10-0"></span>**1.7 instascrape.scrapers.igtv module**

**class** instascrape.scrapers.igtv.**IGTV**(*source: Union[str, bs4.BeautifulSoup, Dict[str, Any]]*) Bases: [instascrape.scrapers.post.Post](#page-5-1)

Scraper for an IGTV post

```
SUPPORTED_DOWNLOAD_EXTENSIONS = ['.mp3', '.mp4', '.png', '.jpg']
```
#### <span id="page-11-0"></span>**download** (*fp: str*)  $\rightarrow$  None

Download an image or video from a post to your local machine at the given filepath

**Parameters**  $\mathbf{fp}$  ( $\mathbf{str}$ ) – Filepath to download the image to

#### **embed** $() \rightarrow str$

Return embeddable HTML str for this post

Returns html\_template – HTML string with embed markup for this Post

#### Return type str

**get\_recent\_comments**() → List[instascrape.scrapers.comment.Comment] Returns a list of Comment objects that contain data regarding some of the posts comments

Returns comments\_arr – List of Comment objects

#### Return type List[Comment]

**scrape**(*mapping=None*, *keys: Optional[List[str]] = None*, *exclude: Optional[List[str]] = None*, *headers={'user-agent': 'Mozilla/5.0 (Linux; Android 6.0; Nexus 5 Build/MRA58N) AppleWebKit/537.36 (KHTML*, *like Gecko) Chrome/87.0.4280.88 Mobile Safari/537.36 Edg/87.0.664.57'}*, *inplace=True*, *session=None*, *webdriver=None*)  $\rightarrow$  None Scrape data from the source

#### Parameters

- **mapping** (*Dict* [str, deque]) Dictionary of parsing queue's that tell the JSON engine how to process the JSON data
- **keys**  $(List[str])$  List of strings that correspond to desired attributes for scraping
- **exclude** (List [str]) List of strings that correspond to which attributes to exclude from being scraped
- **headers** (*Dict* [str, str]) Dictionary of request headers to be passed on the GET request
- **inplace** (*bool*) Determines if data modified inplace or return a new object with the scraped data
- **session** (requests.Session) Session for making the GET request
- **webdriver** (selenium.webdriver.chrome.webdriver.WebDriver) Webdriver for scraping the page, overrides any default or passed session

Returns Optionally returns a scraped instance instead of modifying inplace if inplace arg is True

Return type return\_instance

#### **session = <requests.sessions.Session object>**

**to\_csv** (*fp: str*)  $\rightarrow$  None

Write scraped data to .csv at the given filepath

**Parameters**  $\mathbf{fp}$  ( $str$ ) – Filepath to write data to

#### $\text{to\_dict}$  (*metadata: bool = False*)  $\rightarrow$  Dict[str, Any]

Return a dictionary containing all of the data that has been scraped

**Parameters metadata** (bool) – Boolean value that determines if metadata specified in self.\_METADATA\_KEYS will be included in the dictionary.

Returns data\_dict – Dictionary containing the scraped data

Return type Dict[str, Any]

<span id="page-12-2"></span>to  $\mathsf{ison}(fp: str) \rightarrow \mathsf{None}$ 

Write scraped data to .json file at the given filepath

**Parameters**  $\mathbf{fp}$  ( $str$ ) – Filepath to write data to

# <span id="page-12-0"></span>**1.8 instascrape.scrapers.scrape\_tools module**

<span id="page-12-1"></span>instascrape.scrapers.scrape\_tools.**determine\_json\_type**(*json\_data: Union[Dict[str, Any], str]*)  $\rightarrow$  str

Return the type of Instagram page based on the JSON data parsed from source

**Parameters json\_data** (Union [JSONDict, str]) – JSON data that will be checked and parsed to determine what type of page the program is looking at (Profile, Post, Hashtag, etc)

Returns instagram\_type – Name of the type of page the program is currently parsing or looking at

Return type str

```
instascrape.scrapers.scrape tools. flatten dict (json dict: Dict[str, Any]) \rightarrow Dict[str,
                                                             Any]
```
Returns a flattened dictionary of data

**Parameters**  $\vec{\theta}$  **<b>json** dict (dict) – Input dictionary for flattening

Returns flattened\_dict – Flattened dictionary

Return type dict

```
instascrape.scrapers.scrape_tools.json_from_html(source: Union[str, BeautifulSoup],
                                                                 as_dict: bool = True, flatten=False)
                                                                 \rightarrow Union[Dict[str, Any], str]
```
Return JSON data parsed from Instagram source HTML

#### Parameters

- **source** (Union [str, Beautiful Soup]) Instagram HTML source code to parse the JSON from
- **as dict** (bool =  $True$ ) Return JSON as dict if True else return JSON as string
- **flatten** (bool) Flatten the dictionary prior to returning it
- Returns json\_data Parsed JSON data from the HTML source as either a JSON-like dictionary or just the string serialization

Return type Union[JSONDict, str]

instascrape.scrapers.scrape\_tools.**json\_from\_soup**(*source*, *as\_dict: bool = True*, *flatten=False*)

instascrape.scrapers.scrape\_tools.**json\_from\_url**(*url: str*, *as\_dict: bool = True*, *headers={'user-agent': 'Mozilla/5.0 (Linux; Android 6.0; Nexus 5 Build/MRA58N) AppleWebKit/537.36 (KHTML*, *like Gecko) Chrome/87.0.4280.88 Mobile Safari/537.36 Edg/87.0.664.57'}*, *flat* $ten=False$ )  $\rightarrow$  Union[Dict[str, Any], str]

Return JSON data parsed from a provided Instagram URL

- <span id="page-13-1"></span>• **url**  $(str)$  – URL of the page to get the JSON data from
- **as\_dict**  $(boo1 = True)$  Return JSON as dict if True else return JSON as string
- **headers** (*Dict* [str, str]) Dictionary of request headers to be passed on the GET request
- **flatten** (bool) Flatten the dictionary prior to returning it
- Returns json\_data Parsed JSON data from the URL as either a JSON-like dictionary or just the string serialization

Return type Union[JSONDict, str]

instascrape.scrapers.scrape\_tools.**parse\_data\_from\_json**(*json\_dict*, *map\_dict*, *default\_value=nan*) Parse data from a JSON dictionary using a mapping dictionary that tells the program how to parse the data

instascrape.scrapers.scrape\_tools.**scrape\_posts**(*posts: List[Post], session: Optional[requests.sessions.Session] = None, webdriver: Optional[selenium.webdriver.chrome.webdriver.WebDriver] = None, limit: Union[int, datetime.datetime, None] = None, headers: dict = {'user-agent': 'Mozilla/5.0 (Linux; Android 6.0;*

*False*)

# <span id="page-13-0"></span>**1.9 Module contents**

Primary API scraper tools

*Nexus 5 Build/MRA58N) AppleWebKit/537.36 (KHTML, like Gecko) Chrome/87.0.4280.88 Mobile Safari/537.36 Edg/87.0.664.57'}, pause: int = 5, on\_exception: str = 'raise', silent: bool = True, inplace: bool =*

# CHAPTER 2

# instascrape.exceptions package

# <span id="page-15-2"></span><span id="page-15-0"></span>**2.1 Submodules**

# <span id="page-15-1"></span>**2.2 instascrape.exceptions.exceptions module**

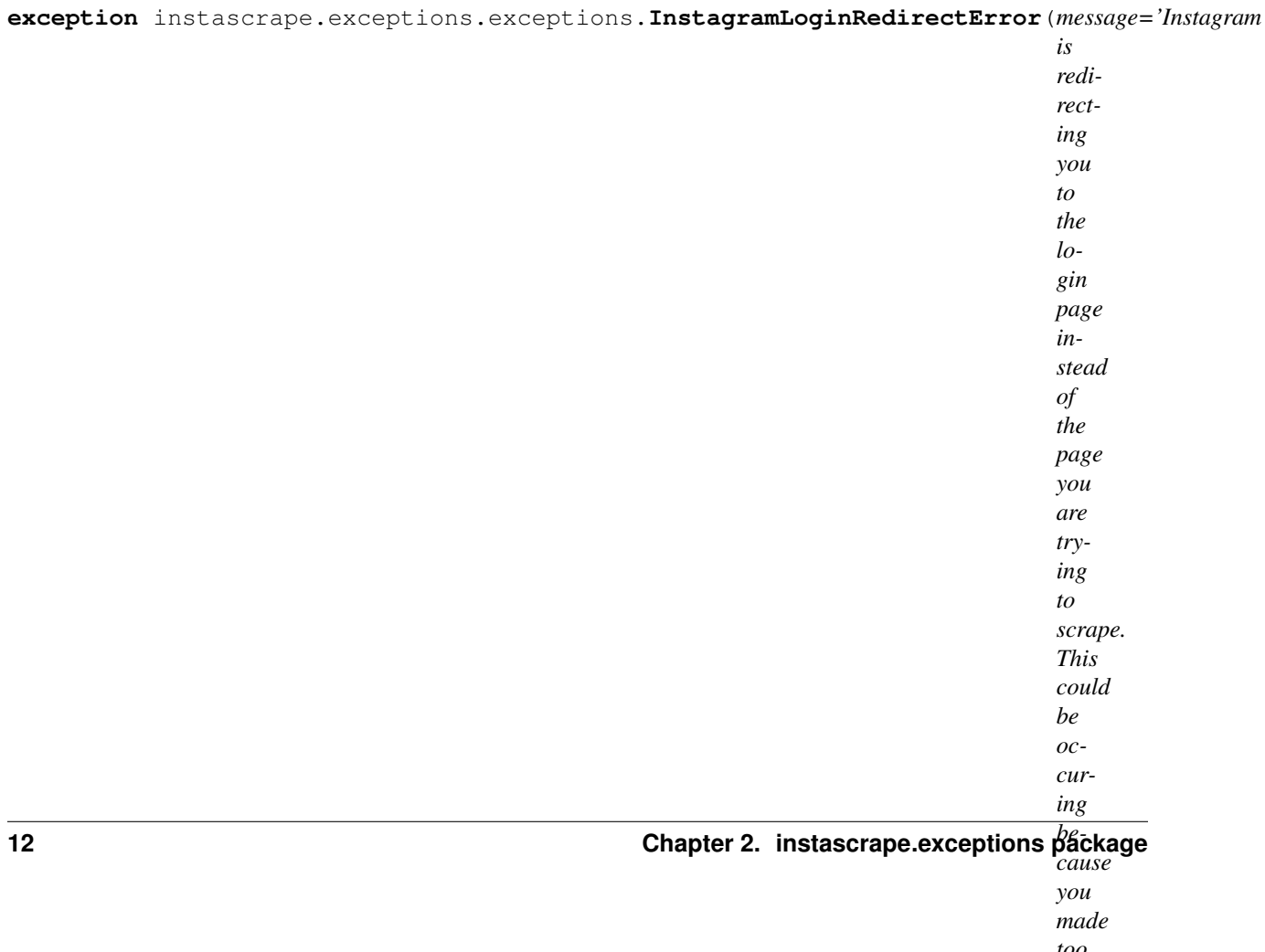

<span id="page-16-1"></span>Exception that indicates Instagram is redirecting away from the page that should be getting scraped. Can be remedied by logging into Instagram.

```
exception instascrape.exceptions.exceptions.MissingCookiesWarning
    Bases: UserWarning
```

```
exception instascrape.exceptions.exceptions.MissingSessionIDWarning
    Bases: UserWarning
```

```
exception instascrape.exceptions.exceptions.WrongSourceError(message='Wrong
                                                                     input source, use
                                                                     the correct class')
```
Bases: Exception

Exception that indicates user passed the wrong source type to the scraper. An example is passing a URL for a hashtag page to a Profile.

# <span id="page-16-0"></span>**2.3 Module contents**

# CHAPTER 3

Indices and tables

- <span id="page-18-0"></span>• genindex
- modindex
- search

# Python Module Index

# <span id="page-20-0"></span>i

```
instascrape.exceptions, 13
instascrape.exceptions.exceptions, 12
instascrape.scrapers, 10
instascrape.scrapers.hashtag, 1
instascrape.scrapers.igtv, 7
instascrape.scrapers.location, 6
instascrape.scrapers.post, 2
instascrape.scrapers.profile, 4
instascrape.scrapers.reel, 5
instascrape.scrapers.scrape_tools, 9
```
# Index

# <span id="page-22-0"></span>D

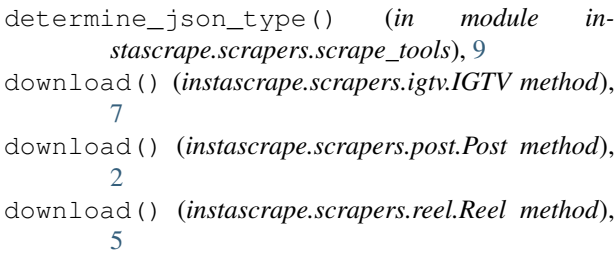

# E

embed() (*instascrape.scrapers.igtv.IGTV method*), [8](#page-11-0) embed() (*instascrape.scrapers.post.Post method*), [2](#page-5-2) embed() (*instascrape.scrapers.reel.Reel method*), [5](#page-8-1)

# F

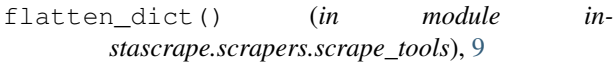

# G

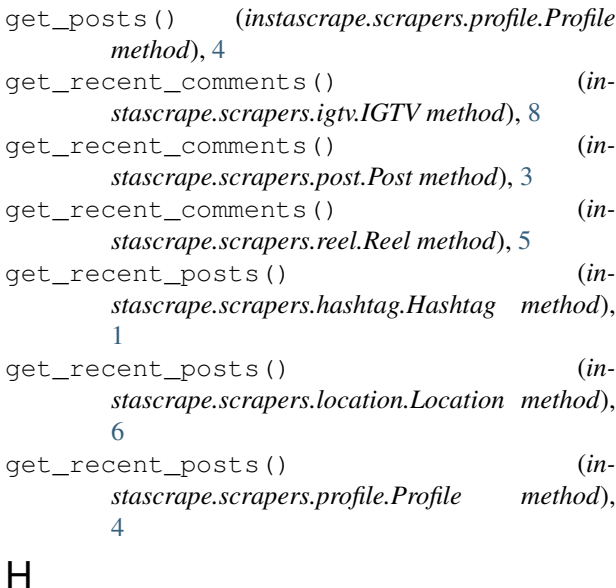

Hashtag (*class in instascrape.scrapers.hashtag*), [1](#page-4-3)

## I

```
IGTV (class in instascrape.scrapers.igtv), 7
InstagramLoginRedirectError, 12
instascrape.exceptions (module), 13
instascrape.exceptions.exceptions (mod-
       ule), 12
instascrape.scrapers (module), 10
instascrape.scrapers.hashtag (module), 1
instascrape.scrapers.igtv (module), 7
instascrape.scrapers.location (module), 6
instascrape.scrapers.post (module), 2
instascrape.scrapers.profile (module), 4
instascrape.scrapers.reel (module), 5
instascrape.scrapers.scrape_tools (mod-
       ule), 9
```
### J

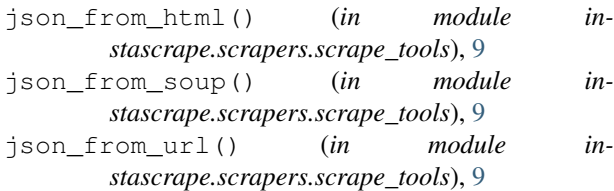

### L

Location (*class in instascrape.scrapers.location*), [6](#page-9-1)

## M

MissingCookiesWarning, [13](#page-16-1) MissingSessionIDWarning, [13](#page-16-1)

## P

parse\_data\_from\_json() (*in module instascrape.scrapers.scrape\_tools*), [10](#page-13-1) Post (*class in instascrape.scrapers.post*), [2](#page-5-2) Profile (*class in instascrape.scrapers.profile*), [4](#page-7-1)

# R

Reel (*class in instascrape.scrapers.reel*), [5](#page-8-1)

# S

scrape() (*instascrape.scrapers.hashtag.Hashtag method*), [1](#page-4-3) scrape() (*instascrape.scrapers.igtv.IGTV method*), [8](#page-11-0) scrape() (*instascrape.scrapers.location.Location method*), [6](#page-9-1) scrape() (*instascrape.scrapers.post.Post method*), [3](#page-6-0) scrape() (*instascrape.scrapers.profile.Profile method*), [4](#page-7-1) scrape() (*instascrape.scrapers.reel.Reel method*), [5](#page-8-1) scrape\_posts() (*in module instascrape.scrapers.scrape\_tools*), [10](#page-13-1) session (*instascrape.scrapers.hashtag.Hashtag attribute*), [2](#page-5-2) session (*instascrape.scrapers.igtv.IGTV attribute*), [8](#page-11-0) session (*instascrape.scrapers.location.Location attribute*), [7](#page-10-1) session (*instascrape.scrapers.post.Post attribute*), [3](#page-6-0) session (*instascrape.scrapers.profile.Profile attribute*), [5](#page-8-1) session (*instascrape.scrapers.reel.Reel attribute*), [6](#page-9-1) SUPPORTED\_DOWNLOAD\_EXTENSIONS (*instascrape.scrapers.igtv.IGTV attribute*), [7](#page-10-1) SUPPORTED\_DOWNLOAD\_EXTENSIONS (*instascrape.scrapers.post.Post attribute*), [2](#page-5-2) SUPPORTED\_DOWNLOAD\_EXTENSIONS (*instascrape.scrapers.reel.Reel attribute*), [5](#page-8-1)

# T

to\_csv() (*instascrape.scrapers.hashtag.Hashtag method*), [2](#page-5-2) to\_csv() (*instascrape.scrapers.igtv.IGTV method*), [8](#page-11-0) to\_csv() (*instascrape.scrapers.location.Location method*), [7](#page-10-1) to\_csv() (*instascrape.scrapers.post.Post method*), [3](#page-6-0) to\_csv() (*instascrape.scrapers.profile.Profile method*), [5](#page-8-1) to\_csv() (*instascrape.scrapers.reel.Reel method*), [6](#page-9-1) to\_dict() (*instascrape.scrapers.hashtag.Hashtag method*), [2](#page-5-2) to\_dict() (*instascrape.scrapers.igtv.IGTV method*), [8](#page-11-0) to\_dict() (*instascrape.scrapers.location.Location method*), [7](#page-10-1) to\_dict() (*instascrape.scrapers.post.Post method*), [3](#page-6-0) to\_dict() (*instascrape.scrapers.profile.Profile method*), [5](#page-8-1) to\_dict() (*instascrape.scrapers.reel.Reel method*), [6](#page-9-1) to\_json() (*instascrape.scrapers.hashtag.Hashtag method*), [2](#page-5-2) to\_json() (*instascrape.scrapers.igtv.IGTV method*), [8](#page-11-0) to\_json() (*instascrape.scrapers.location.Location method*), [7](#page-10-1) to\_json() (*instascrape.scrapers.post.Post method*), [3](#page-6-0) **20 Index**

- to\_json() (*instascrape.scrapers.profile.Profile method*), [5](#page-8-1)
- to\_json() (*instascrape.scrapers.reel.Reel method*), [6](#page-9-1)

### W

WrongSourceError, [13](#page-16-1)